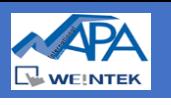

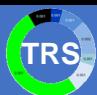

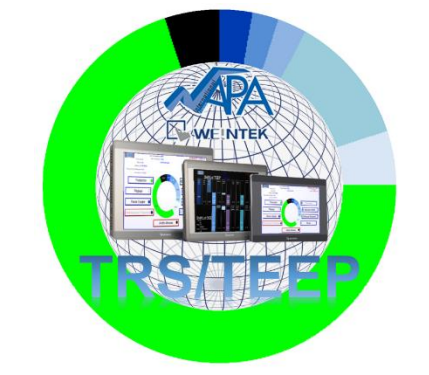

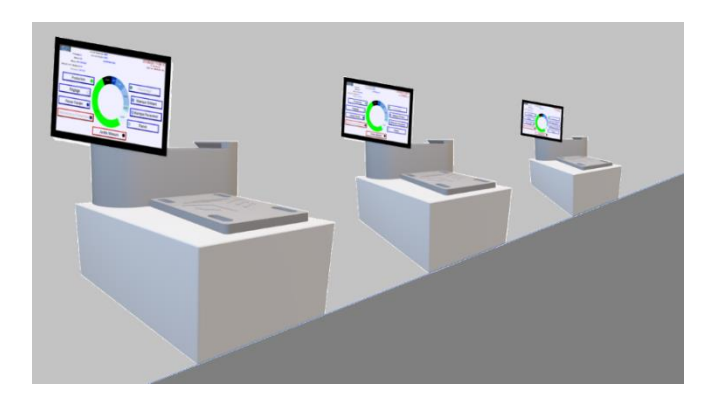

**NAPA International France** vous propose une solution économique basée sur IHM Weintek pour évaluer la performance (étape préalable à toute amélioration) de vos machines, équipements, lignes de production et pour les comparer selon les mêmes critères avec les mêmes indicateurs clé :

- Le **Taux de Rendement Global** d'une machine (**TRG,** en anglais *OEE* : *Overall Equipment Effectiveness*) est un indicateur de performance développé par Seiichi Nakajima dans les années 60 pour mesurer le taux d'utilisation d'une installation industrielle. Le TRG/OEE est l'indicateur le plus fréquemment utilisé de nos jours pour mesurer la performance des équipements, il permet de mesurer une performance pour faciliter le pilotage de l'entreprise, prendre des décisions et mettre en place des plans d'action.
- Le **Taux de Rendement Synthétique** d'une machine (**TRS,** en anglais *TEEP* : *Total Effective Equipment Performance*) indique plutôt la performance globale d'une machine, en prenant en compte la totalité du temps (semaine, mois, année…).

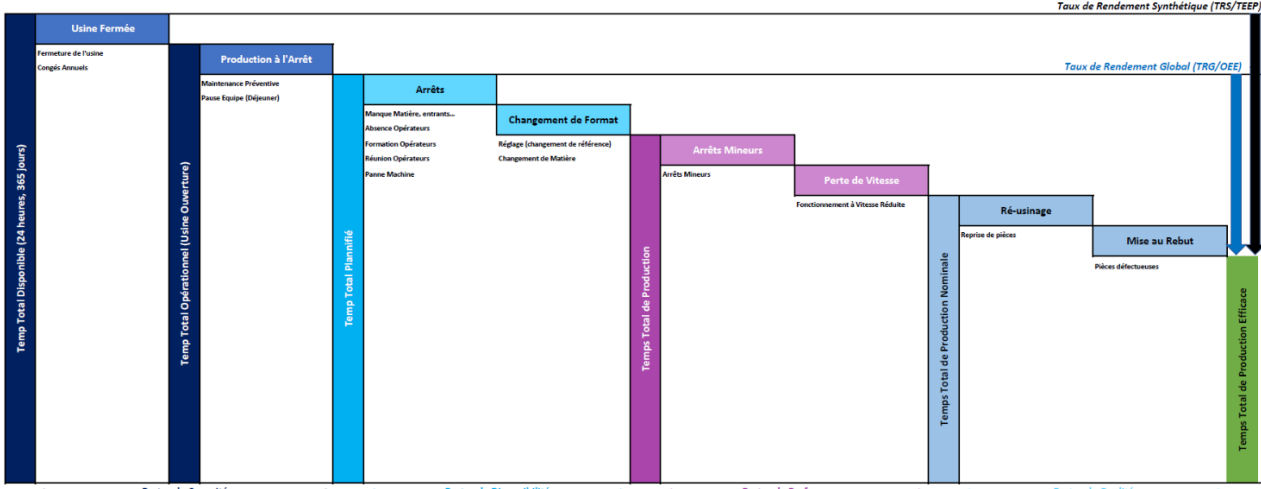

TRG (ou OEE) = Performance x Qualité x Disponibilité x Capacité

TRS (ou TEEP) = Performance x Qualité x Disponibilité

- La Capacité distingue les temps où la production n'est pas programmée : usine fermée (Shutdown), maintenance préventive (PM) et pauses repas (Shiftbreak).
- La Disponibilité distingue les temps passés en réglage et changement de format (Setup), changement ou manque de matières premières, absence non prévue des opérateurs (pause plus longue, réunions, formations…) et les pannes (Breakdown) de la machine.
- La Performance distingue les temps passés en arrêts courts (Minor Stops) et en fonctionnement à vitesse réduite (Speed Loss).
- La Qualité distingue enfin les temps passés à fabriquer des pièces qui doivent être réusinées (Rework) ou qui doivent être mises au rebut (Scrap) pour isoler en fin de compte le temps de production utile où la machine fabrique des pièces bonnes du premier coup.

La norme NF E60-182 publiée par l'AFNOR définit précisément le mode de calcul et le vocabulaire associé. Pour plus d'information sur ces notions théoriques : [https://fr.wikipedia.org/wiki/Taux\\_de\\_rendement\\_global](https://fr.wikipedia.org/wiki/Taux_de_rendement_global)

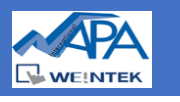

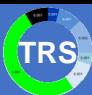

#### **Introduction :**

**NAPA International France** a développé une application qui peut être utilisée de manière autonome sur vos machines, en y ajoutant une IHM Weintek, ou bien qui peut être intégrée à une IHM Weintek existante sur vos machines, avec ou sans interaction avec l'application existante, y apportant une plus-value pour vous différencier de vos compétiteurs.

L'applicatif permet une analyse de performance de vos machines, équipements, ligne de production avec les indicateurs clés de performance (KPI=Key Performance Indicators) suivants :

- TRS/TEEP (Total Effective Equipment Performance) : mesure du temps réellement passé à produire les pièces bonnes par rapport à la totalité du temps passé (pour un lot, une équipe, une semaine…)
- TRG/OEE (Overall Equipment Effectiveness) : mesure du temps effectivement passé à produire les pièces bonnes pendant le temps de production prévu (donc en éliminant le temps où l'usine est fermée, la machine en maintenance préventive, les personnes en congés ou en arrêts d'équipe programmés…)

L'interface homme-machine est développée en plusieurs langues (actuellement français, anglais et allemand, d'autres peuvent facilement être ajoutées). Les fichiers générés et exportées (journaux et graphiques) sont en une seule langue (pour une centralisation internationale des données récoltées).

L'**option EasyAccess 2.0** d'accès à distance via Internet peut être proposée pour permettre non seulement de visualiser et de modifier l'IHM à distance (via VPN sécurisé) mais aussi d'accéder aux API connectés à l'IHM pour votre organisation, votre sous-traitant ou, si vous le souhaitez, **NAPA International France**.

## **Principe de l'Applicatif :**

Le principe de l'applicatif est de guider l'opérateur de la machine lors de la production en lui demandant de préciser tout changement de mode dans la production :

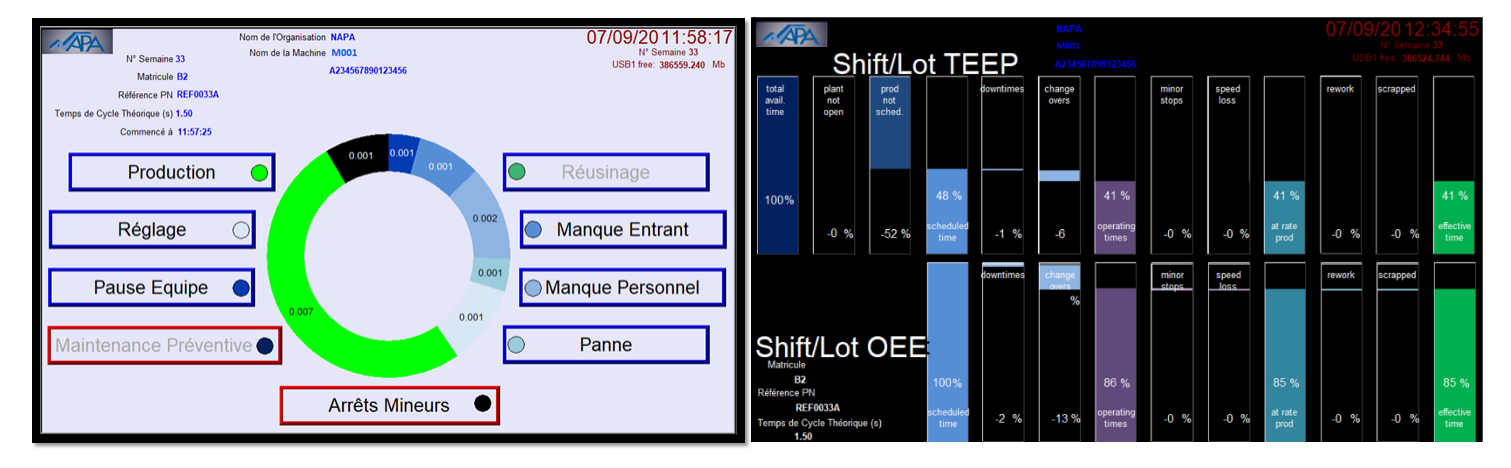

L'applicatif gère également les sessions de Maintenance Préventive.

L'applicatif développé par NAPA peut être adapté à tout HMI Weintek. Le niveau de graphisme (camemberts, bargraphes) devra peut-être être réduit si l'écran de l'IHM est plus petit que 10 pouces.

A chaque fin d'équipe (ou de lot) et à chaque fin de période (semaine, mois ou trimestre), des fichiers sont générés avec les résultats détaillés de la période en question.

Ces fichiers résidents sur l'IHM sont exportables sur :

- sur le Cloud via MQTT
- par courrier électronique (en pièce jointe)
- sur un PC central au site ou à l'entreprise
- sur une clé USB (si les machines ne sont pas sur un réseau)

Dans le 1<sup>er</sup> cas, les Weintek HMI sont configurés comme IIoT Edge Device (Internet des Objets Industriels) : le protocole MQTT permet de stocker ces données OEE/TRS sur un cloud Server comme *Amazon AWS, IBM Watson ou Microsoft Azure*.

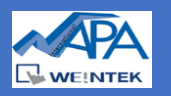

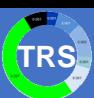

Initialement, il n'y a pas besoin de connexion à l'automate programmable de la machine surveillée : c'est l'opérateur seul qui fournit toutes les informations. Cependant, le logiciel pourra être modifié pour recevoir les informations suivantes de l'automate connecté à la machine :

- Signal marche/arrêt (TOR)
- Signal défaut (panne) (TOR)
- Compteur de pièces produites (ENTIER)
- Tout autre signal qui pourrait être utile pour remplacer une saisie opérateur

# **Mode Opératoire :**

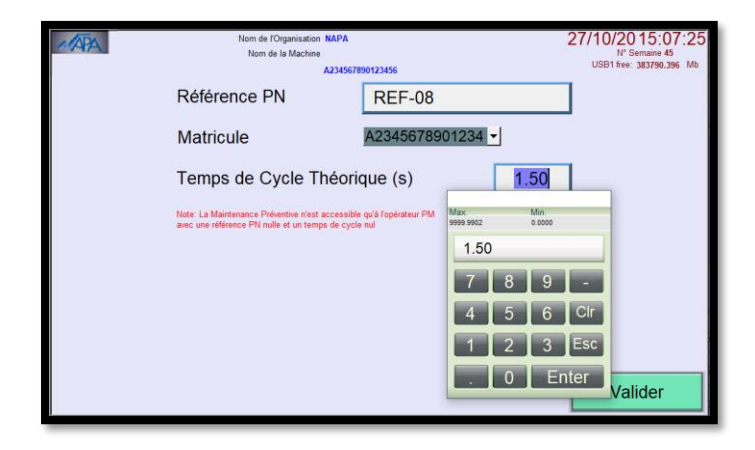

### En **début de production**, l'opérateur

- sélectionne son matricule (liste préconfigurée pour 20 opérateurs)
- saisit la référence de la pièce à produire (texte libre)
- saisit le temps de cycle normal de la machine pour cette pièce.

Note : Il n'y a pas de mot de passe opérateur pour simplifier la vie de l'opérateur

En **cours de production**, l'opérateur tient à jour le mode en cliquant sur un des boutons suivants :

- Production
- Réglage
- Pause Equipe
- Maintenance Préventive (\*)
- Réusinage (\*\*)
- Manque Entrant
- Manque Personnel
- Panne
- Arrêts Mineurs
- Machine Fermée (\*\*\*)

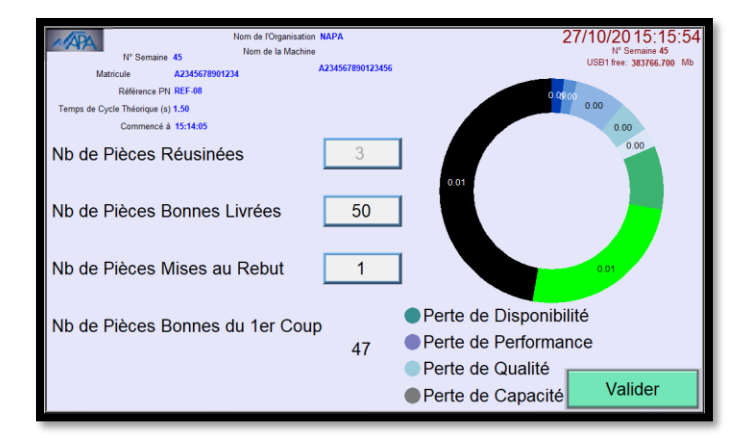

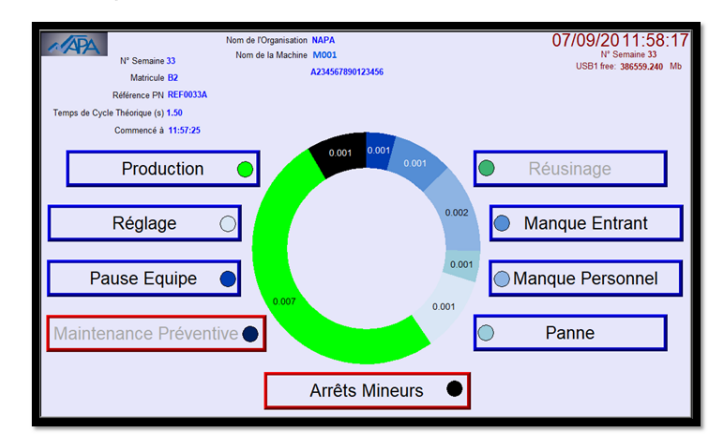

En **fin de production**, avant le réusinage éventuel ou avant de pouvoir en valider la fin et générer les fichiers correspondants, l'opérateur saisit :

- le Nombre de Pièces Réusinées (\*\*)
- le Nombre de Pièces Bonnes Livrées
- le Nombre de Pièces Mises au Rebut

Note \* : Le mode 'Maintenance Préventive' n'est disponible que lorsque le matricule de l'opérateur est 'PM'.

Note \*\* : Le mode 'Réusinage' n'est disponible que lorsque le Nombre de Pièces Réusinées est différent de zéro.

Note \*\*\* : Le mode par défaut, 'Machine Fermée', n'est utilisé qu'à la fin des sessions de production et après une session de 'Maintenance Préventive'

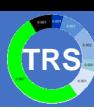

#### **Fichiers Exportés pour Analyse :**

A la fin d'une session de Production (Equipe ou Lot), les fichiers suivants sont générés sur l'IHM puis copiés sur la clé USB de l'IHM ou envoyés via Ethernet sur un PC qui centralise les fichiers de toutes les machines :

• un fichier d'Equipe ou de Lot exploitable sous Excel :

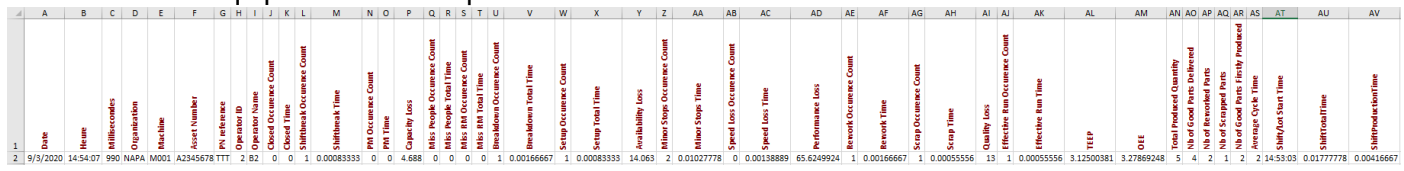

• un fichier image (jpg) avec les bargraphes d'Equipe ou de Lot :

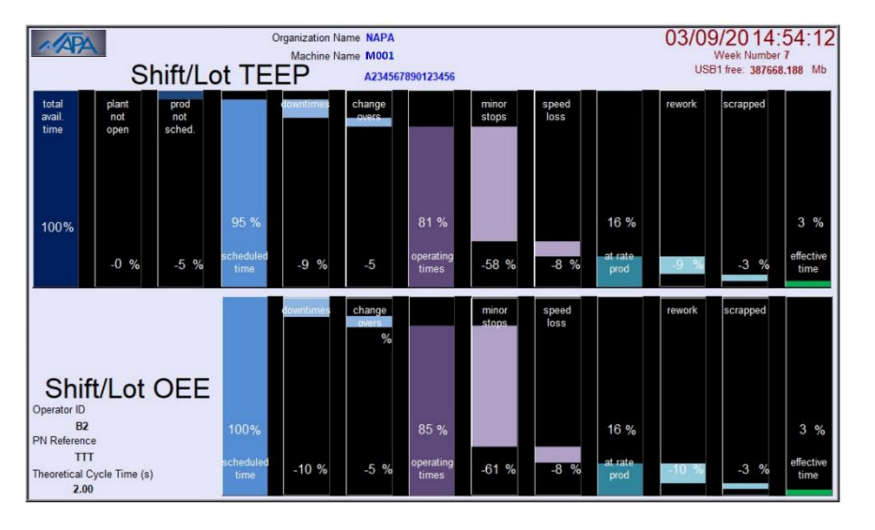

Les fichiers exportées (journaux et graphiques) sont en une seule langue (pour une centralisation internationale des données récoltées). Actuellement, cette langue est l'anglais mais pourrait être facilement modifiée selon vos besoins.

De même, à la fin d'une période (actuellement semaine mais cela pourrait être modifié pour mois ou trimestre…) à une heure prédéfinie (par exemple le dimanche soir à minuit), les fichiers suivants sont générés sur l'IHM puis copiés sur la clé USB de l'IHM ou envoyé via Ethernet sur un PC qui centralise les fichiers de toutes les machines :

• un fichier périodique (Semaine ou Mois ou Trimestre) exploitable sous Excel :

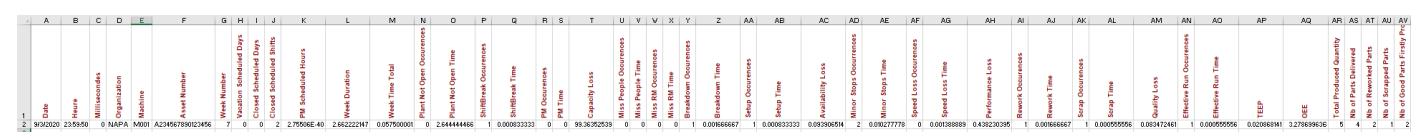

un fichier image (jpg) avec les bargraphes de la période

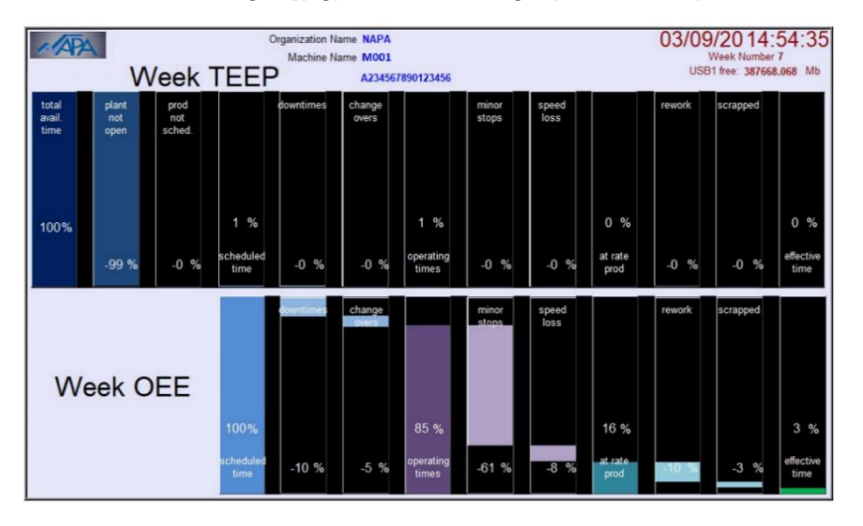

Les fichiers exportées (journaux et graphiques) sont en une seule langue (pour une centralisation internationale des données récoltées). Actuellement, cette langue est l'anglais mais pourrait être facilement modifiée selon vos besoins.

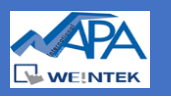

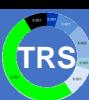

## **Configuration par l'administrateur :**

L'administrateur du système (protégé par mot de passe) peut saisir un certain nombre d'informations qui servent à la documentation. Il saisit la liste des 20 matricules opérateur.

Il a également la possibilité de visualiser les rapports et de les réexporter vers la clé USB ou le PC serveur de fichier.

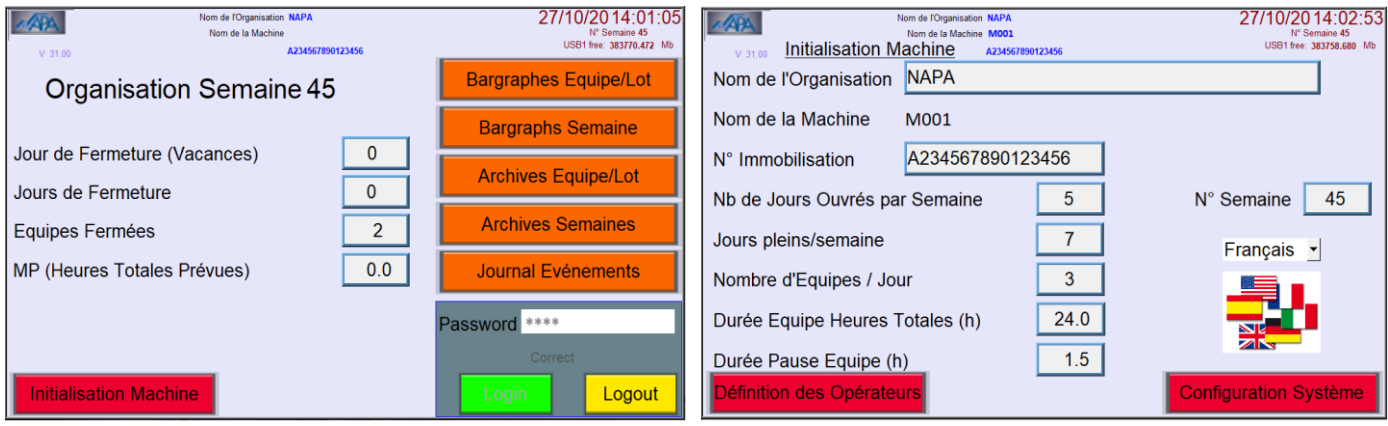

Il a enfin accès au journal des événements qui trace la liste horodatée de tous les changements de mode et début/fin de session (production ou maintenance préventive) avec le matricule de l'opérateur :

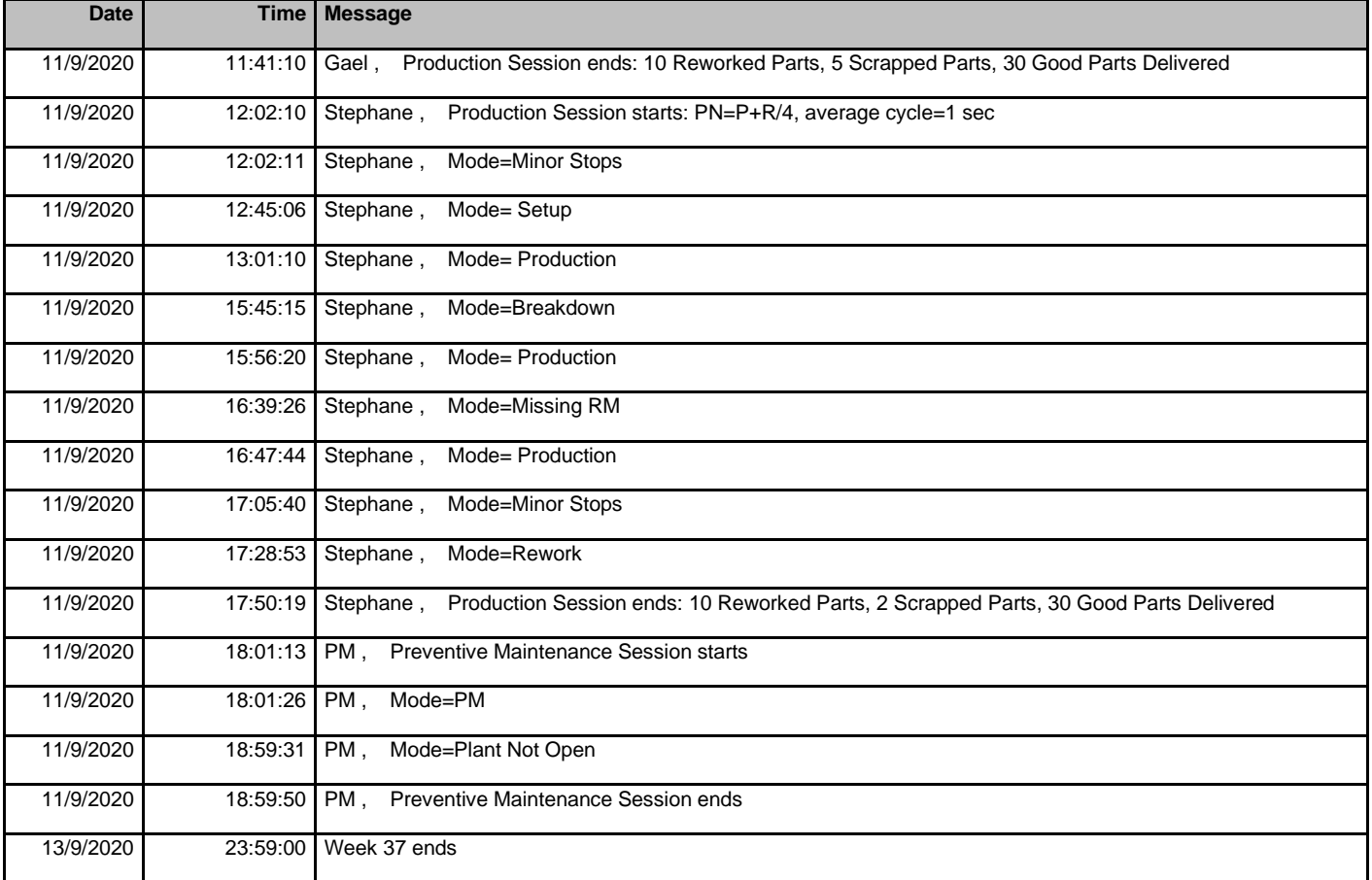

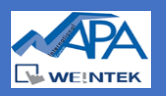

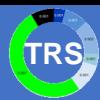

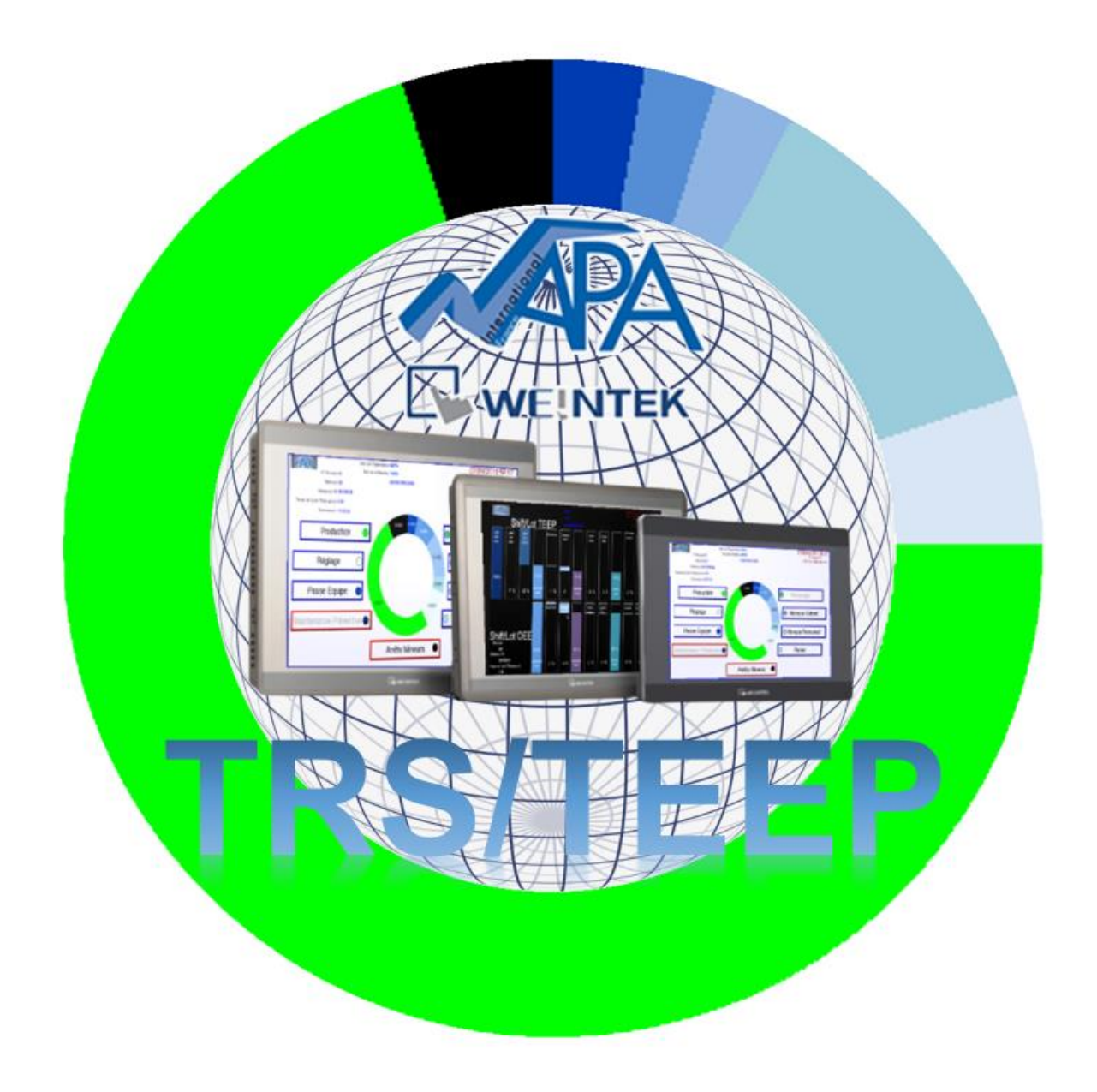

### Contact :

Si vous êtes intéressé par ce module applicatif, ou si vous avez des questions à ce sujet, contactez-nous :

# **NAPA INTERNATIONAL France**

Marina 7, 1545 RN7 06270 Villeneuve-Loubet France Tél : 04-92-02-44-01 Mail: [sales@napa.fr](mailto:sales@napa.fr)